## Python un langage informatique

## A la découverte de print, input

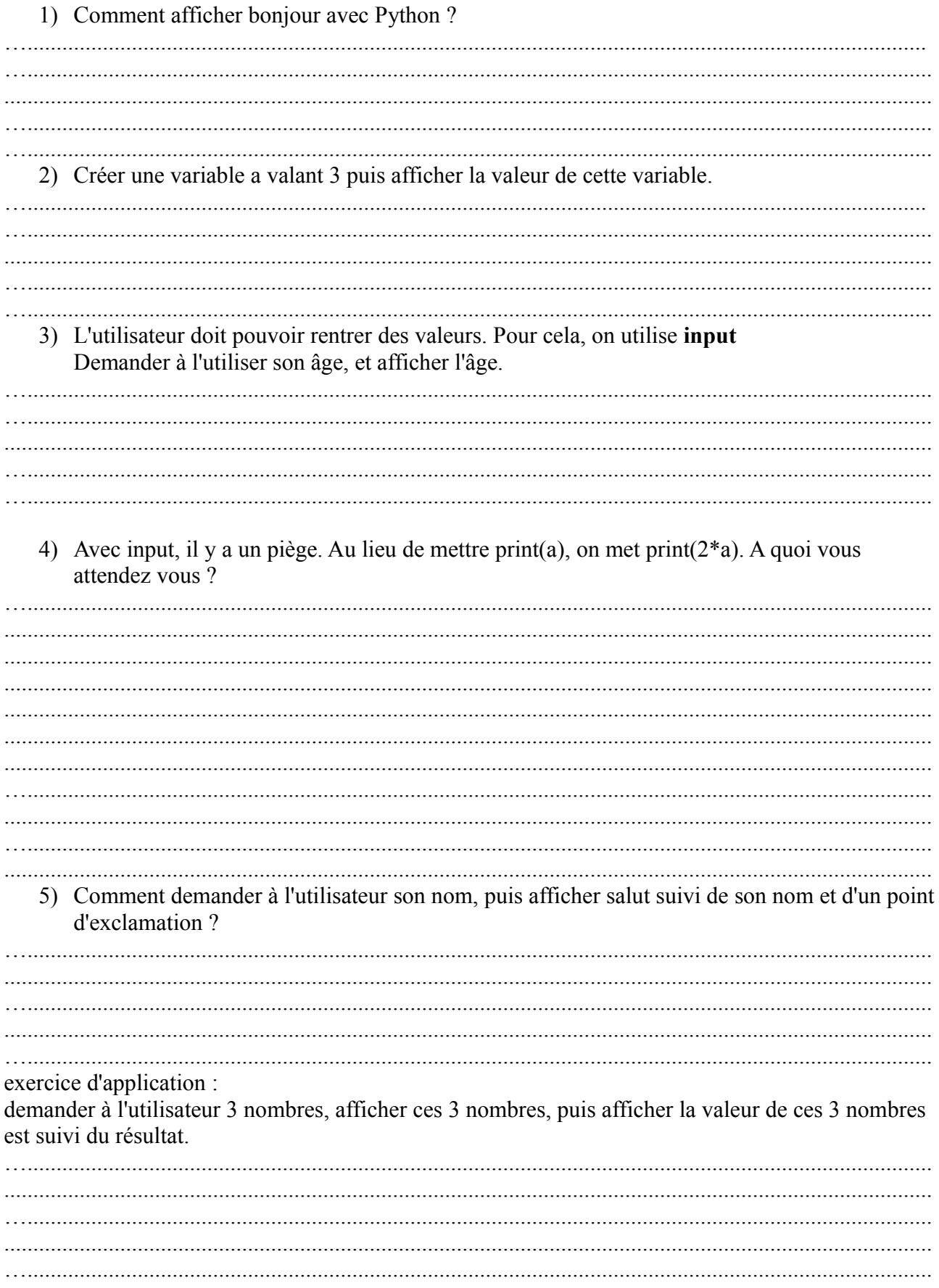